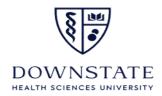

## **Account Override Request Form**

| Со                | mplete this form and submit to t        | he Card Services Departm        | ent.                       |
|-------------------|-----------------------------------------|---------------------------------|----------------------------|
| NET ID            |                                         | CardHolder(First and Last name) |                            |
| Titl              | е                                       | Department                      |                            |
| Ca                | rdholder Email                          | Phone                           |                            |
| Ca                | rdholder Signature                      | Date                            | _                          |
| En                | ter SUNY Account #s (8 digits) (        | Cardholder is authorized to     | o purchase from:           |
| Override Account: |                                         | Additional Accounts:            |                            |
|                   |                                         | <br>_                           |                            |
|                   |                                         |                                 |                            |
|                   | FII                                     | NANCE USE ONLY                  |                            |
| Но                | spital non-shared services accounts     | s must be submitted to Hosp     | ital Finance for approval. |
|                   |                                         | ·                               |                            |
|                   | BUDGET DEPARTMENT APPROVED              | Signature                       |                            |
| _                 | HOSPITAL FINANCE APPROVED               | olgitata.                       | Date                       |
| _                 | 110011111111111010111111111111111111111 | Signature                       | Date                       |
|                   | DISAPPROVED - Reason:                   |                                 |                            |
|                   |                                         |                                 |                            |
|                   |                                         |                                 |                            |
|                   | SECURITY ACCE                           | SS ADMINISTRATOR USE            | ONLY                       |
| _                 | FINANCE SECURITY COMPLETE               | Initial:                        | Date:                      |